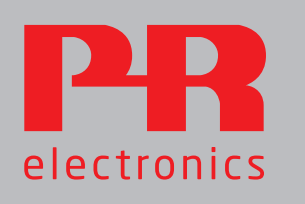

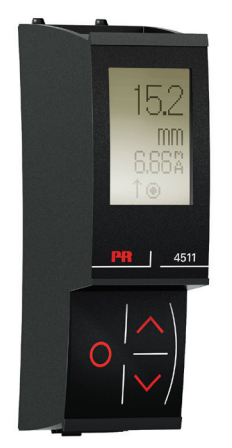

# 4511 MODBUS RTU Configuration Manual

### HART<sup>®</sup> transparent driver

No. 9107MCM101(1445) For 4511 devices from ser. no: 141590001

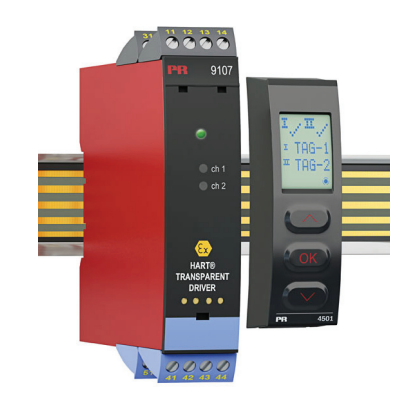

9107

## **CONTENTS**

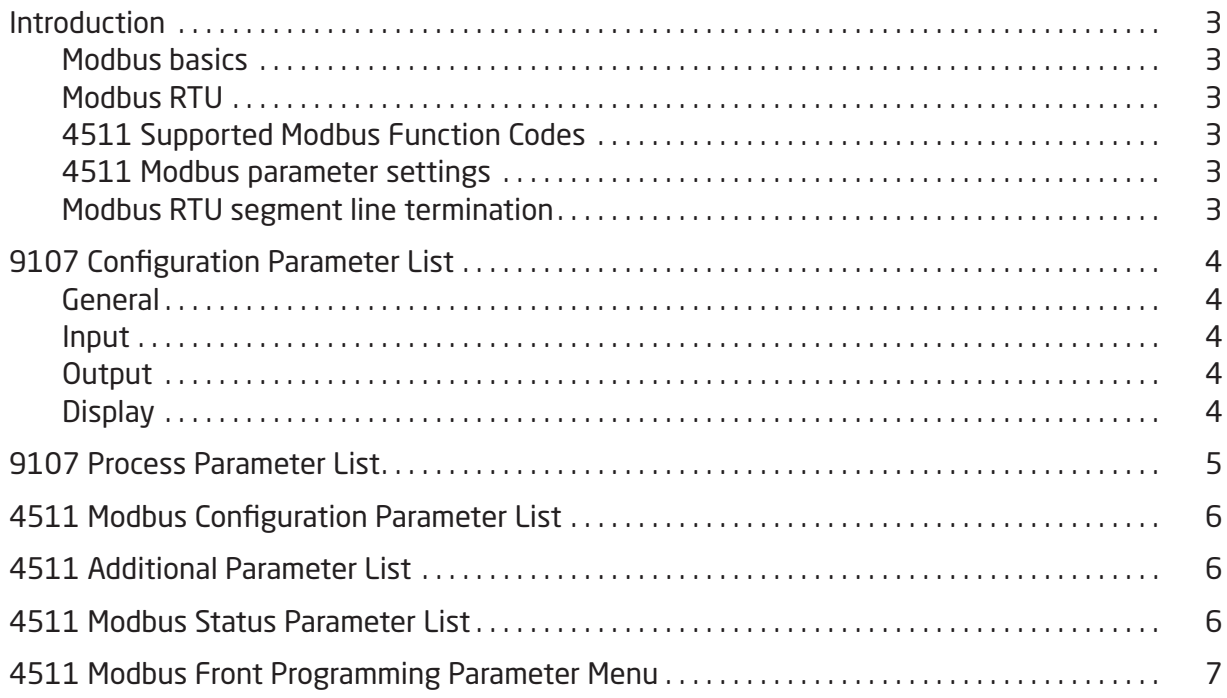

## Introduction

#### <span id="page-2-0"></span>This configuration manual

contains the necessary information for configuring a PR 9107 device which is connected to a PR 4511 Modbus RTU enabler.

#### Modbus is a "master-slave" system,

where the "master" communicates with one or multiple "slaves".

The master typically is a PLC (Programmable Logic Controller), DCS (Distributed Control System), HMI (Human Machine Interface), RTU (Remote Terminal Unit) or PC. The three most common Modbus versions used are: MODBUS ASCII, MODBUS RTU and MODBUS/TCP.

In Modbus RTU, data is coded in binary, and requires only one communication byte per data byte. This is ideal for use over multi-drop RS485 networks, at speeds up to 115,200 bps. The most common speeds are 9,600 bps and 19,200 bps.

Modbus RTU is the most widely used industrial protocol and is supported by the 4511.

#### Modbus RTU

To communicate with a slave device, the master sends a message containing: Device Address - Function Code - Data - Error Check

#### The Device Address is a number from 0 to 247.

Messages sent to address 0 (broadcast messages) will be accepted by all slaves, but numbers 1-247 are addresses of specific devices. With the exception of broadcast messages, a slave device always responds to a Modbus message so the master knows the message was received.

#### 4511 Supported Modbus Function Codes

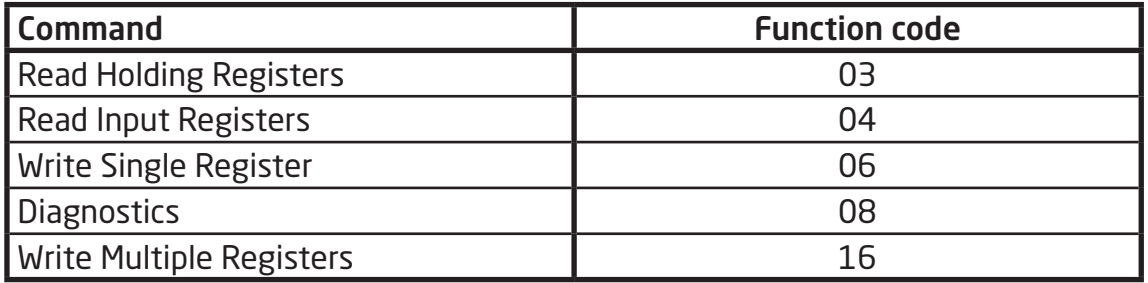

The Function Code defines the command that the slave device is to execute, such as read data, accept data, report status. Some function codes have sub-function codes.

The Data defines addresses in the device's memory map for read functions, contains data values to be written into the device's memory, or contains other information needed to carry out the function requested.

The Error Check is a 16-bit numeric value representing the Cyclic Redundancy Check (CRC).

#### Maximum number of registers which can be read or written at once:

For a read command, the limit is 8 registers at a baud rate up to 38,400 bps, 16 registers @ 57,800 bps and 32 registers @ 115,200 bps. For a write command, the limit is 123 registers at baud rates up to 115,200 bps.

#### 4511 Modbus parameter settings

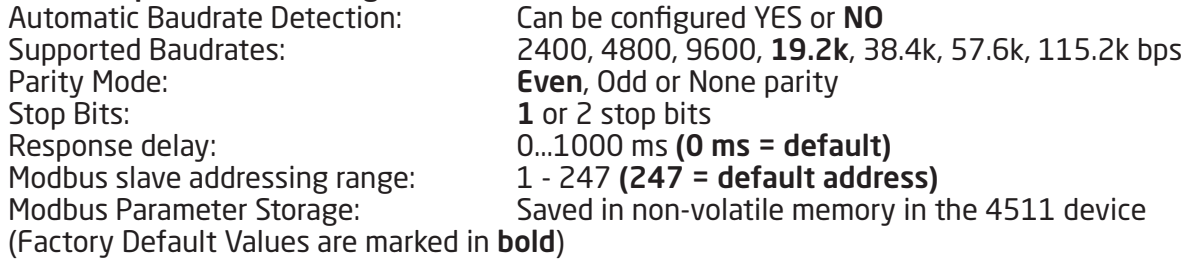

#### Modbus RTU segment line termination

A 120 Ohm resistor should be installed on both ends of a RS485 Modbus RTU segment loop to prevent signal echoes from corrupting data on the line.

# 9107 Configuration Parameter List

<span id="page-3-0"></span>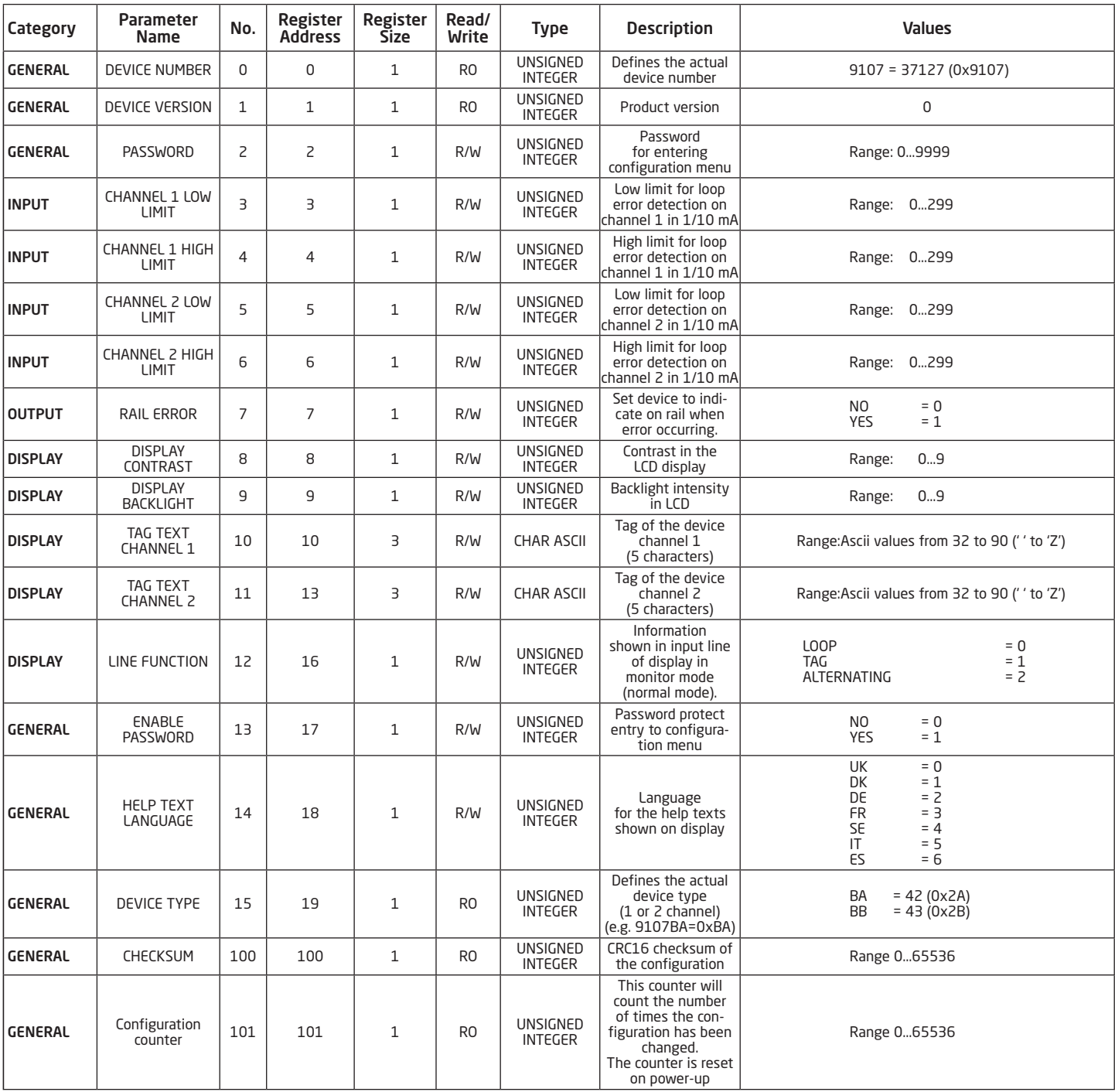

## 9107 Process Parameter List

<span id="page-4-0"></span>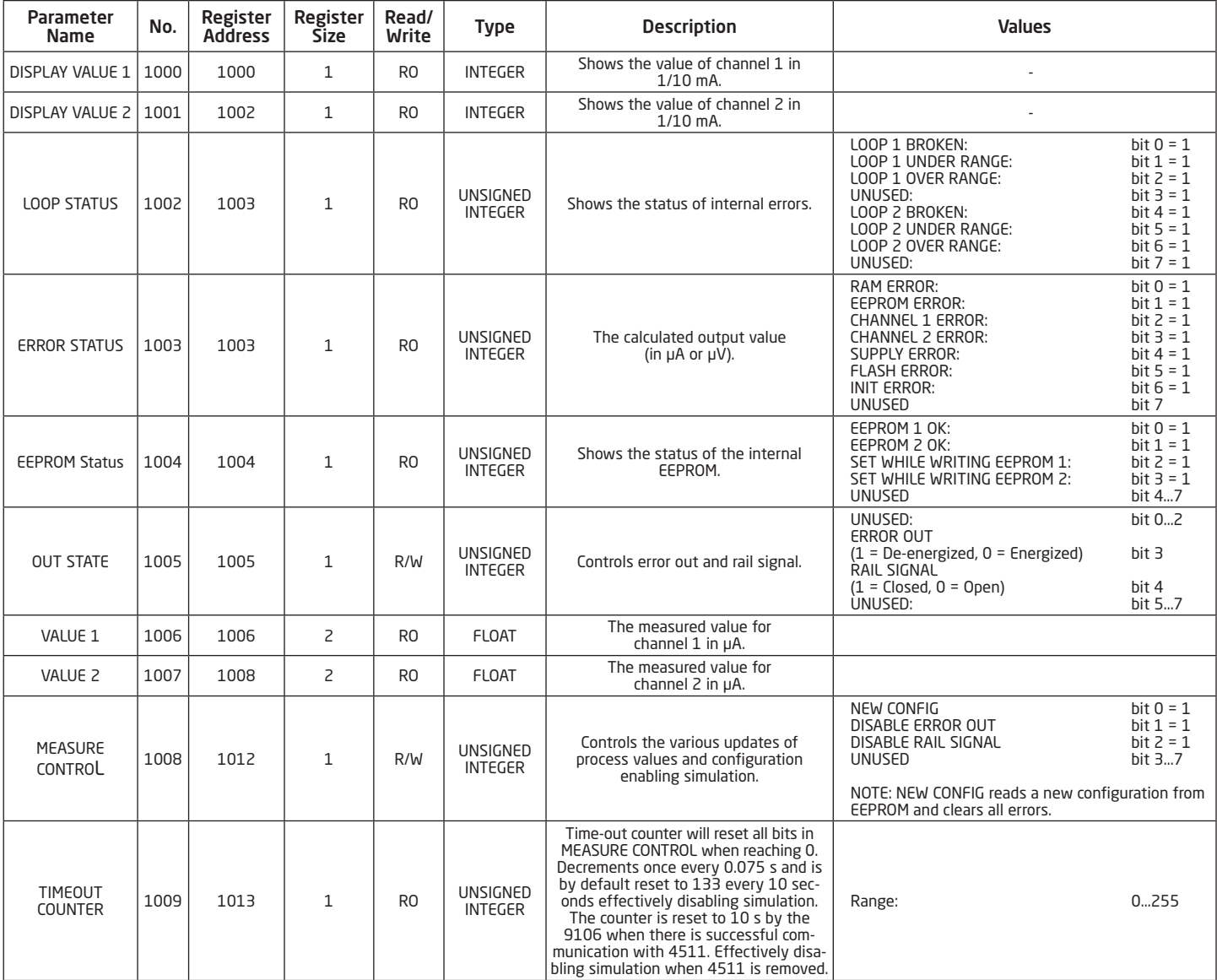

<span id="page-5-0"></span>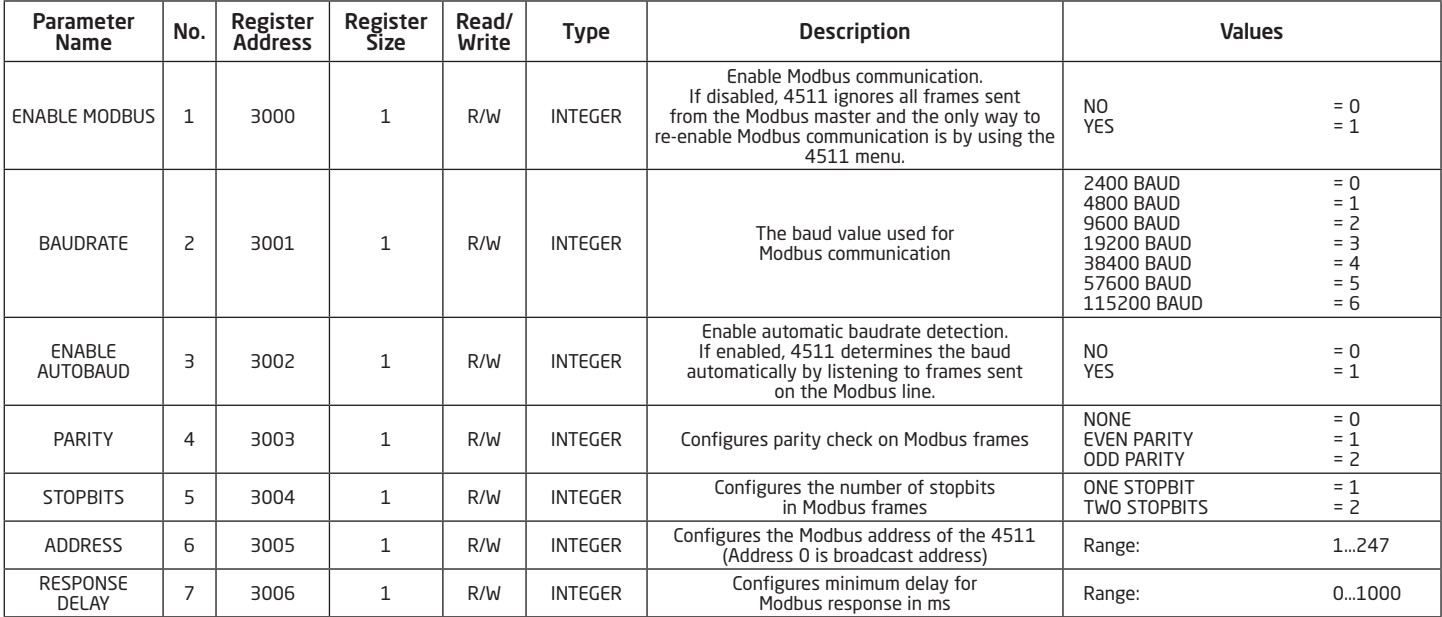

# 4511 Modbus Configuration Parameter List

## 4511 Additional Parameter List

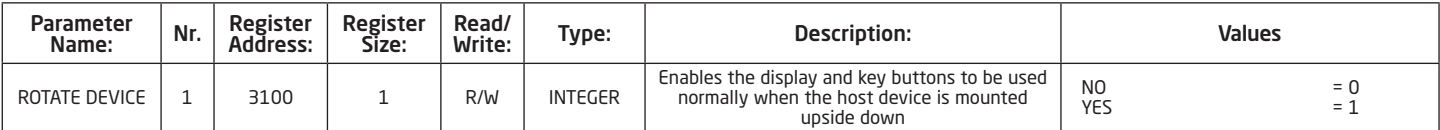

## 4511 Modbus Status Parameter List

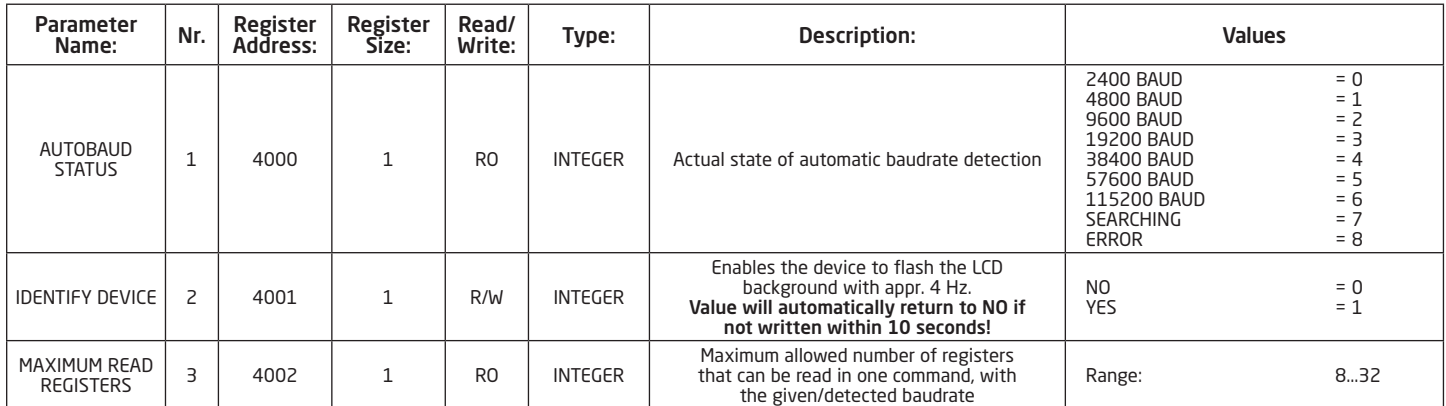

## 4511 Modbus Front Programming Parameter Menu

<span id="page-6-0"></span>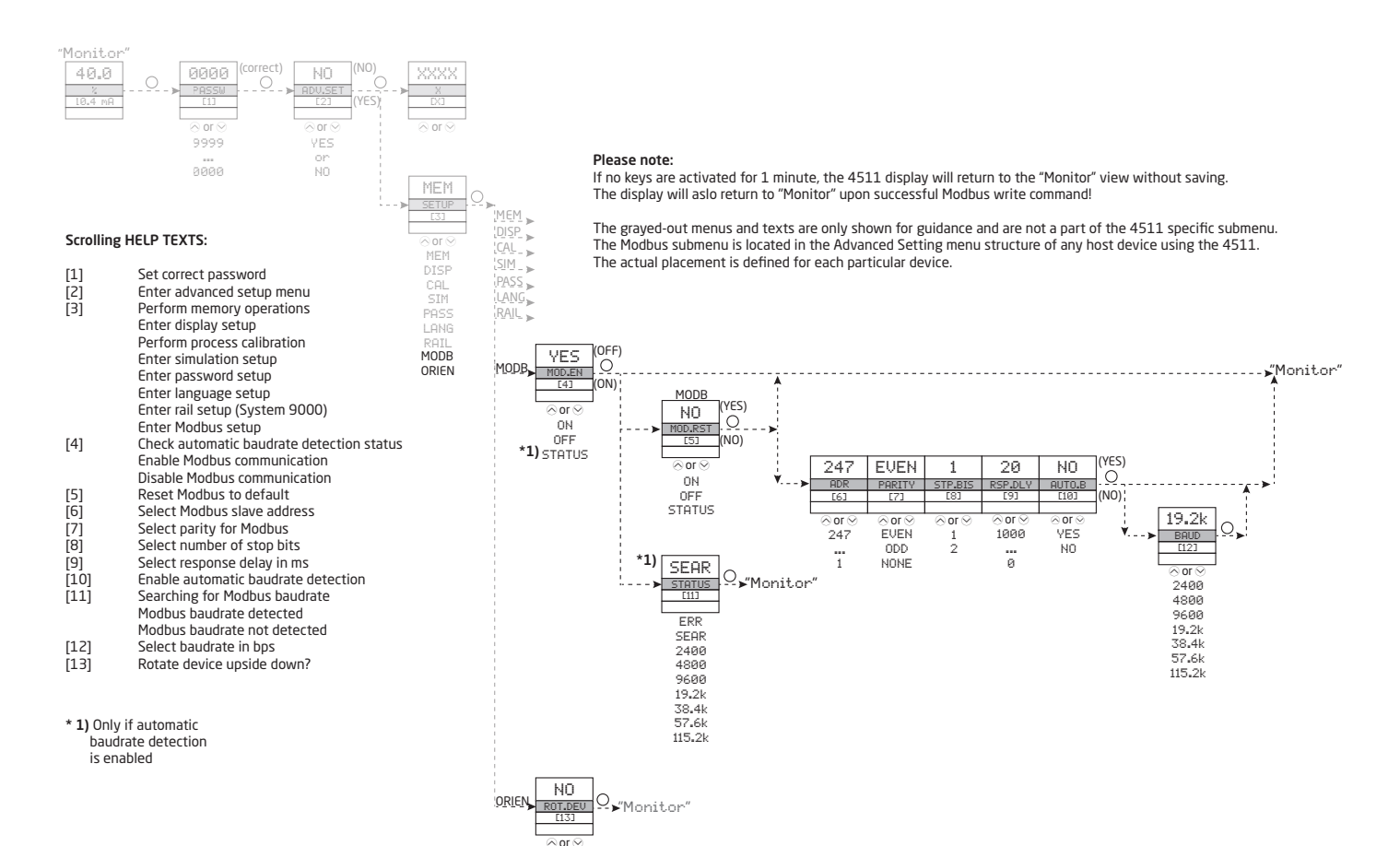

YES<br>NO